## ladder\_pL.R

*davidharvey*

*Wed Feb 1 13:15:12 2017*

```
# function to plot ladder diagram for metal-ligand complexes
# pk_list: list of pK values, in order of fewest ligands to most
           # ligands; default values are for cadmium-ammine complexes
# ligands: list giving number of ligands added for each pK value;
# defaults to vector of (1, 1, 1, 1) for the four stepwise
# cadmium-amine complexes
# pL_axis: logical; defaults to FALSE but TRUE draws pLigand axis
# pL_limit: limits for pLigand axis; defaults to 0 to 14
# type: the type of ladder diagram; options are "arrow," which is the
# default, or "strip"
# buffer: logical; defaults to FALSE, but TRUE will add buffer regions
# species: option to enter name of weak acid to add as title for plot;
# defaults to NULL, which supresses title
# labels: option to enter vector of labels for legend; defaults to
# NULL, which uses a default legend
# locate: x-axis location of arrow or center of strip; defaults to 2,
# which is practical lower limit; increase in steps of three
# will separate diagrams; practical upper limit is 12
# overlay: logical; defaults to FALSE, but setting to TRUE allows for
# adding a new ladder diagram
library(shape)
ladder_pL = function(pk_list = c(2.55, 2.01, 1.34, 0.84),
                    ligands = c(1, 1, 1, 1),
                    pL_axis = FALSE,
                    pL_limit = c(0, 14),
                    type = "arrow",shade = "color",
                    buffer = FALSE,
                    species = NULL,
                    labels = NULL,
                    locate = 2,
                    overlay = FALSE){
  # initial set-up; creates vector of limits for adding labels;
  # creates counter, n, for the number of alpha values;
  # sets colors for strip version of ladder diagram
 pks = pk_list/ligands
 n = length(pks)
 limits = c(pL_limit[2], pk, pL_limit[1])if (shade == "color") {
  col.func = colorRampPalette(c("lightyellow2", "steelblue2"))
  colors = col.func(n + 1)
```
} else {

col.func = **colorRampPalette**(**c**("gray70", "gray30"))

```
colors = col.func(n + 1)}
# creates default set of alpha labels if labels are not provided
if (is.null(labels) == TRUE) {
 labels = rep(0, n + 1)labels[1] = expression(alpha[0])
  numu.ligands = 0
 for (i \in \{1:(n))\} {
   num.ligands = num.ligands + ligands[i]
    labels[i + 1] = eval(substitute(expression(alpha[I]),
                                list(I = numu, ligands)))}
}
# routines for plotting the ladder diagrams for each possible set
# of options: new or overlay; arrow or strip; with or without
# pH axis, and with or without buffer regions
if (overlay == FALSE) {if (pL_axis == FALSE) {
                            pLax = "n"pLlabel = "pLigand"
                            pLaxis = "} else {
                             pLax = "s"pLabel = ""pLaxis = "pLigand"
                           }
  plot(NULL, xlim = c(0,14), ylim = c(pL_limit[1],pL_limit[2]),
                              type = "n", xaxt = "n", yaxt = pLax,
                              bty = "n", xlab = "", ylab = pLaxis,
                              xaxs = "i", \text{ yaxs} = "i")text(locate + 0.25, pL_limit[2] - (pL_limit[2] - pL_limit[1])/25,
       pLlabel, pos = 4)
  }
if (type == "arrow") {
    Arrows(locate, pL_limit[1], locate, pL_limit[2], lwd = 2,
           arr.type = "simple")segments(x0 = rep(locate - 0.3, n), y0 = pk,x1 = rep(locate + 0.3, n), y1 = pk, lwd = 2)} else if (type == "strip") {
    for (i \text{ in } 1:(n + 1)) {
      filled rectangle(mid = c(locate, (limits[i] + limits[i + 1])/2),wx = 0.5, wy = limits[i + 1] - limits[i],col = colors[i], local = "black")}
} else {
   return(paste(type, " is not an option.", sep = ""))
}
  for (i \in \{1:n\} \{text(x = locate + 0.25, y = pk[s]),
```

```
labels = pks[i], pos = 4)
    }
    for (i \text{ in } 1:(n + 1))text(x = locate - 0.25, y = (limits[i + 1] + limits[i])/2,labels[i], pos = 2)}
    if (buffer == TRUE) {
      if (n == 1) {
        segments(x0 = locate, y0 = pk - 1/ligands, x1 = locate,y1 = pks + 1/ligands, lwd = 5, lend = "butt")} else { for (i in 1:n) {
        if (i \frac{9}{6} 2 == 0){
          segments(x0 = locate + 0.05, y0 = pks[i] - 1/ligands[i],x1 = locate + 0.05, y1 = pks[i] + 1/ligands[i],
                   1wd = 5, 1end = "butt")} else {
          segments(x0 = locate - 0.05, y0 = pk[i] - 1/ligands[i],x1 = locate - 0.05, y1 = pks[i] + 1/ligands[i],
                   lwd = 5, lend = "butt")}
      }
     }
    }
  if (is.null(species) == FALSE) {
    text(x = locate - 1, y = pL_limit[2], species, pos = 2,srt = 90, col = "darkred")}
}
# code to test
ladder_pL(pL_axis = TRUE, type = "arrow", species = "cadmium-ammonia",
          locate = 2, pLlimit = c(0, 5))
ladder_pL(type = "arrow", locate = 5, overlay = TRUE,
          pk_list = c(6.87, 2.03), ligands = c(3, 1),
          species = "zinc-ammonia", pL_limit = c(0, 5))
ladder_pL(type = "strip", species = "cadmium-ammonia", locate = 8,
          pL limit = c(0, 5), shade = "color", buffer = TRUE, overlay = TRUE)
ladder_pL(type = "strip", locate = 11, overlay = TRUE,
          pL_limit = c(0, 5), pk_list = c(6.87, 2.03), ligands = c(3, 1),
          species = "zinc-ammonia", shade = "gray")
```
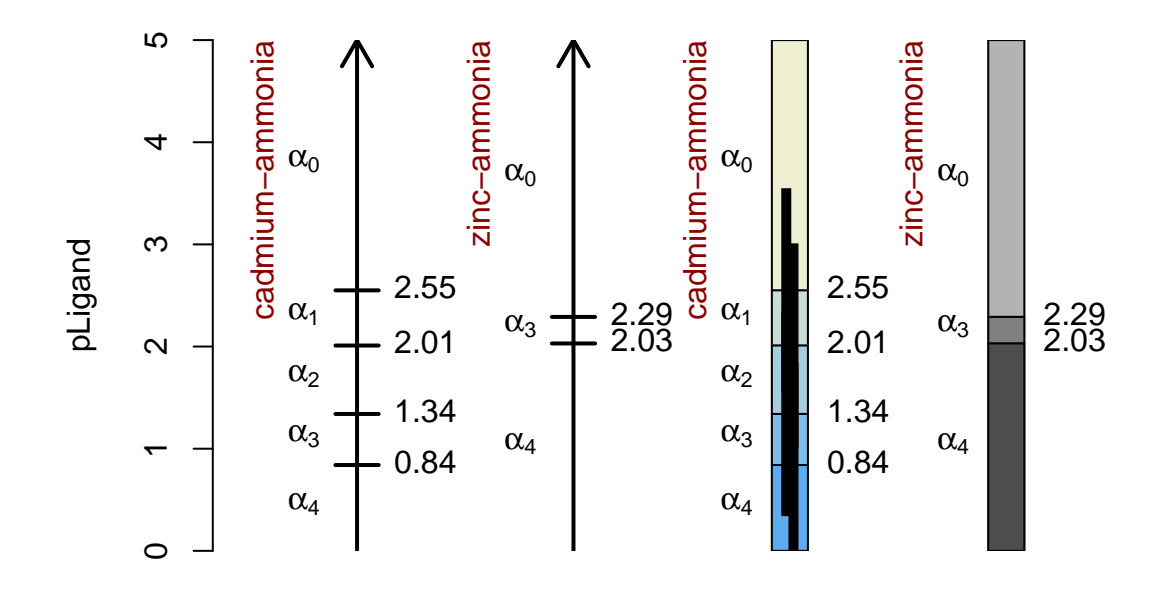